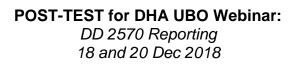

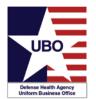

**INSTRUCTIONS:** View the recorded Webinar located at https://health.mil/Military-Health-Topics/Business-Support/Uniform-Business-Office/UBO-Learning-Center/Archived-Webinars; and then complete the 10 questions below. Submit your answers via e-mail to UBO.LearningCenter@federaladvisory.com with "Answers, Post-Test— **"Department of Defense Form 2570 (DD 2570) Reporting"** in the subject line (a read receipt for your records is recommended). Results may take up to five business days. If you have any questions, please submit them via e-mail to UBO.LearningCenter@federaladvisory.com. **NOTE:** You must have at least 70% of the questions answered correctly, in order to receive a Certificate of Approval with Index Number (via e-mail). Individuals receiving a score of 69% or lower will be notified via e-mail and may resubmit the Post-Test, after reviewing the webinar, for processing.

- 1) MTFs use which form to report claims and collection data for their TPCP to the Defense Health Agency (DHA) UBO?
  - a. DD 2569
  - b. DD 2570
  - c. TPCP Collections Summary
  - d. All Measures Report
- 2) Who can validate reports on the DHA UBO Metrics Report Website?
  - a. MTF users
  - b. Regional Users
  - c. Service and NCR MD managers
  - d. All of the above
  - e. Regional Users and Service and NCR MD managers
- 3) How often is Metrics data supposed to be reported electronically?
  - a. Weekly
  - b. Monthly
  - c. Quarterly
  - d. Annually
- 4) Which of the following data elements are reported on the DHA UBO Metrics Report Website?
  - a. Number of TPC Claims
  - b. Number of patients with OHI
  - c. Average cost of a visit
  - d. Dollar amount collected in MSA program
  - e. All of the Above
- 5) Who can approve a new account for the DHA UBO Metrics Report Website?
  - a. MTF users
  - b. UBO Helpdesk
  - c. Service and NCR MD managers

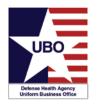

## POST-TEST for DHA UBO Webinar:

DD 2570 Reporting 18 and 20 Dec 2018

- d. Regional Users
- e. Regional Users and Service and NCR MD managers
- 6) Where can a user look up data from TPCP reports?
  - a. In the "Rolled up Reports" section of the DHA UBO Metrics Report Website
  - b. In the "Collections Summary Report" on the UBO website
  - c. In the "All Measures Report" on the UBO website
  - d. All of the above
- 7) True or False: To be considered validated, a report must be validated by both a regional representative *and* a service or NCR MD manager.
  - a. True
  - b. False
- 8) When should MTF users run their reports to get metrics data?
  - a. The last working day of each month
  - b. The last working day of each quarter
  - c. The first working day after the end of each quarter
  - d. The first working day of each week
- 9) What section of the DHA UBO Metrics Report Website is used to enter new data for an MTF?
  - a. Home
  - b. Add Report
  - c. Edit Report
  - d. Validate Report
  - e. Rolled up Reports

10) True or False: MTF-level users can only enter data from their assigned MTF.

- a. True
- b. False